Purchase from www.A-PDF.com to remove the watermark<br>UNIVERSITY OF SARGODHA

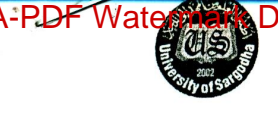

## **Notification No.UOS/TS/9178**

Dated: 18-05-2018

## Date Sheet of 1<sup>st</sup> Term, Final Written Examination, 2018 BS/ BBA/B.Com/M.Com/MBA/M.Sc/M.A BS(Civil), BS(Electrical), BS(Mechanical) Tech.

Time: Evening (01:30pm To 04:00pm)

Time: Evening (01:30pm To 04:30pm)

(For Affiliated Colleges only)

Note: Candidates must keep their Original National Identity Card and Roll No. slip with them during the course of examination failing which they would not be allowed to take the examination.

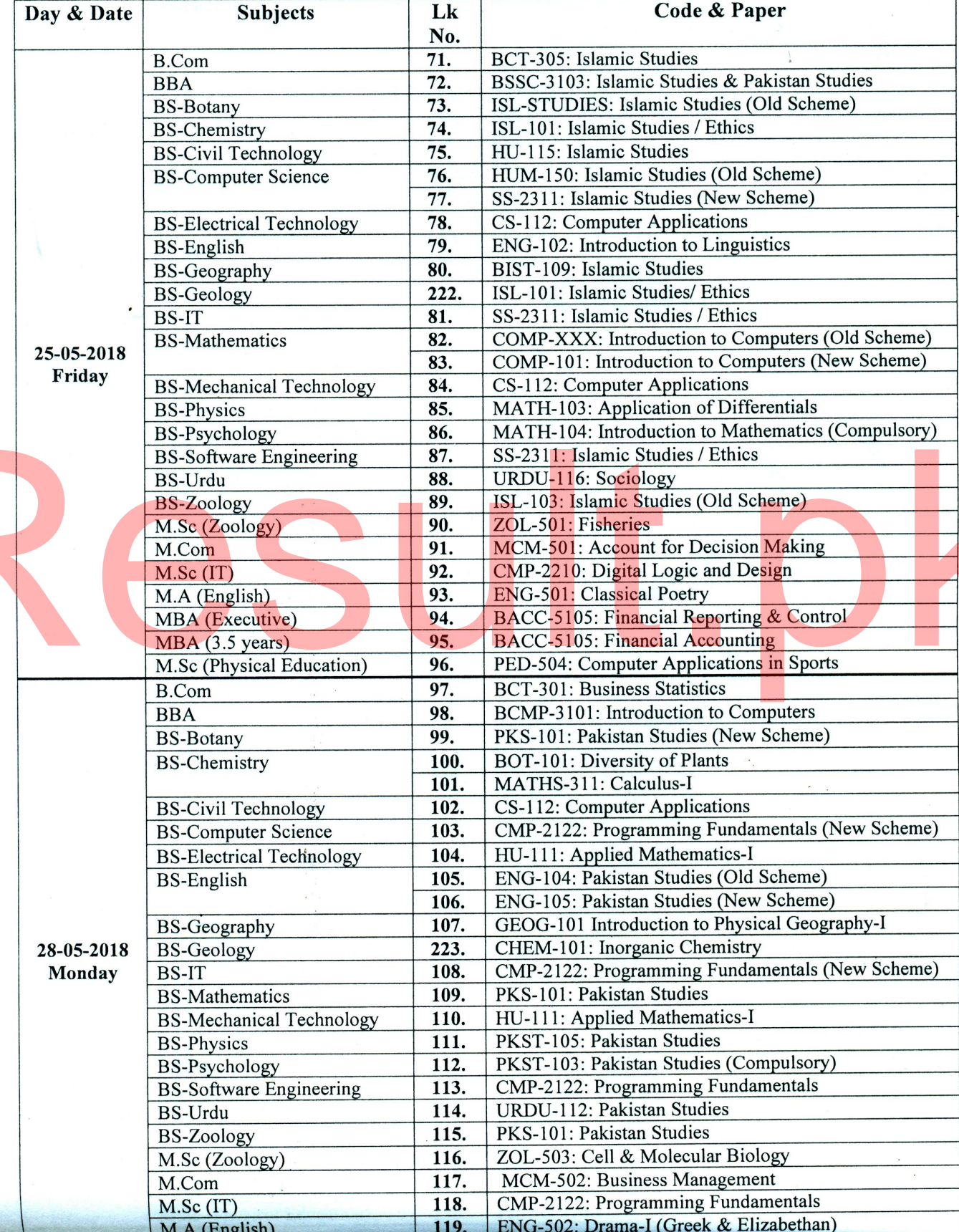

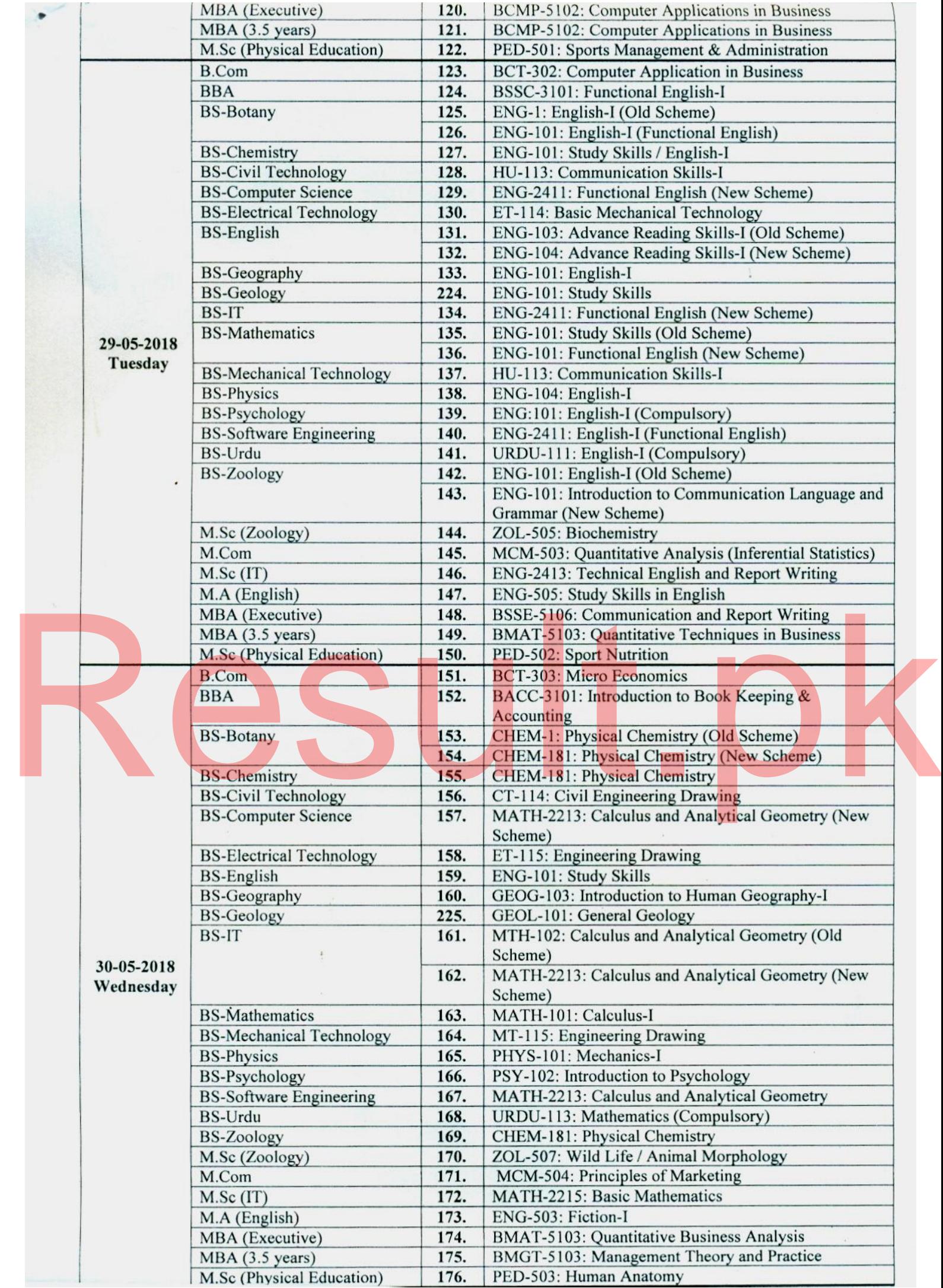

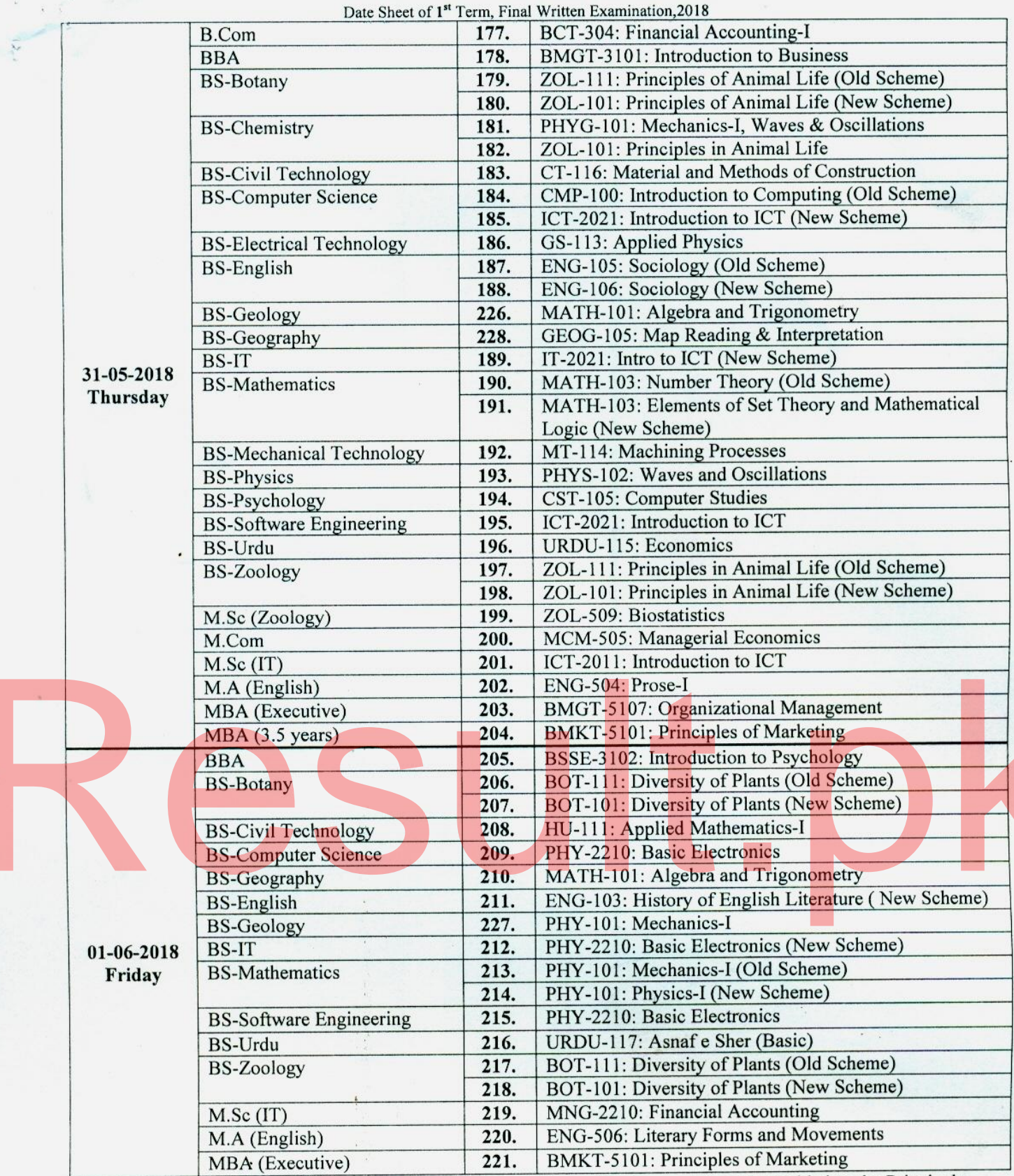

Note: Dates of Practical / Viva Voce Examination will be notified separately and provided to the Principals of concerned Colleges. The candidates are advised to remain in-touch with the Principal of concerned colleges for the purpose.

(DR. MUHAMMAD BASHIR)<br>Controller of Examinations